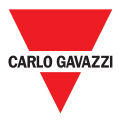

### **Drive a frequenza variabile per motori asincroni trifase**

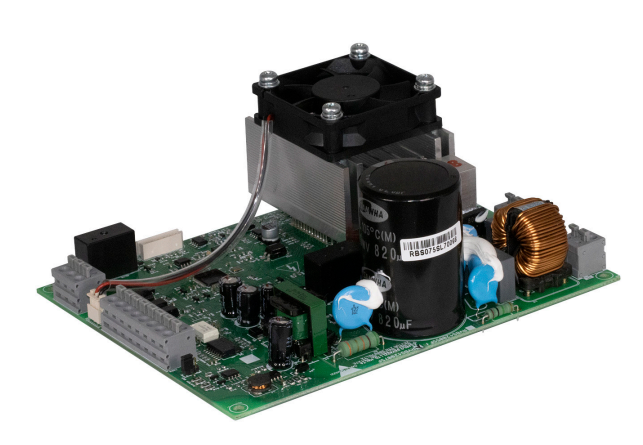

#### **Vantaggi**

- **•** Facilità d'uso: limitati parametri di configurazione necessari per tempi di configurazione più brevi
- **•** Risparmio di tempo durante l'installazione: Connettori push-in per un'installazione più veloce ed affidabile
- **•** Soluzione salvaspazio: progettato su PCB molto compatto per ridurre al minimo lo spazio nel quadro elettrico
- **•** Monitoraggio condizione: Interfaccia Modbus RTU per il monitoraggio in tempo reale delle variabili del motore.
- **•** Design robusto: Design fanless per una maggiore affidabilità in ambienti difficili
- **•** Controllo remoto: RVBS può essere impostato tramite il controllo della tensione o tramite la comunicazione seriale per una maggiore flessibilità operativa

#### **Descrizione**

RVBS è un convertitore con ingresso monofase a frequenza variabile (VFD) per motori a induzione. Questo VFD utilizza un controllo V/f.

L'RVBS è disponibile in due versioni: 0,55 kW (2,5 Arms) e 0,75 kW (4,2 Arms). Il design a scheda aperta si traduce in una soluzione molto compatta che può essere installata in quadri elettrici con uno spazio limitato. La configurazione di RVBS può essere effettuata tramite un software dedicato, tramite un tastierino remoto opzionale o direttamente tramite il PLC attraverso la porta RJ45 via Modbus.

*Le specifiche sono indicate a 40°C ad una frequenza di commutazione di 6 kHz, salvo diversa indicazione.*

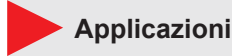

Compressori, nastri trasportatori e sistemi di ventilazione.

#### **Funzioni principali**

- **•** Controllo della velocità, inversione di moto dei motori
- **•** Controllo tramite comunicazione seriale o tramite ingressi analogici

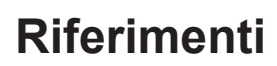

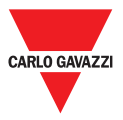

**Codice d'ordine**

### **RVBS120** F

Inserire il codice indicando l'opzione corrispondente anziché

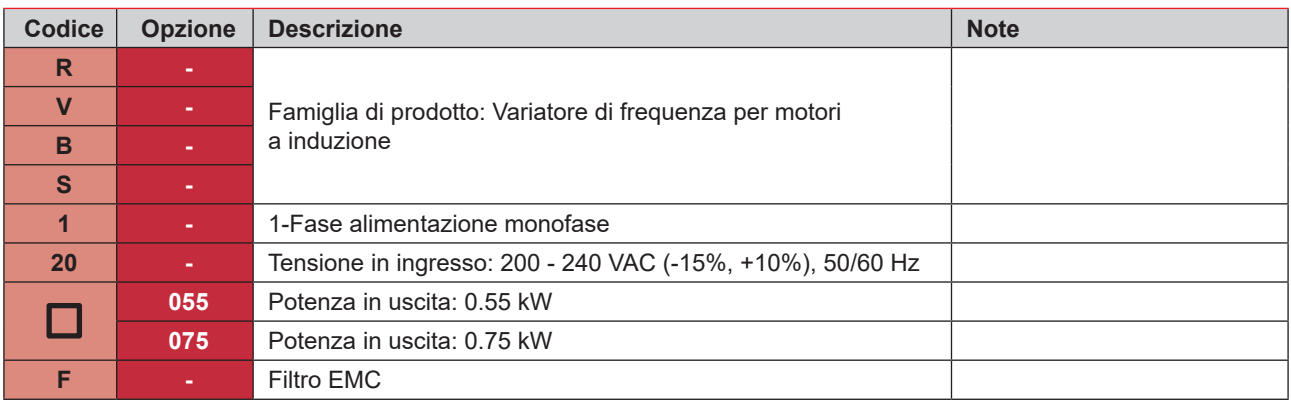

#### **Guida per la scelta**

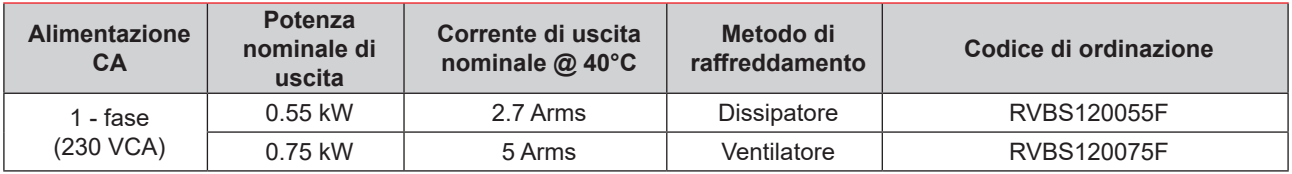

#### **Ulteriori approfondimenti**

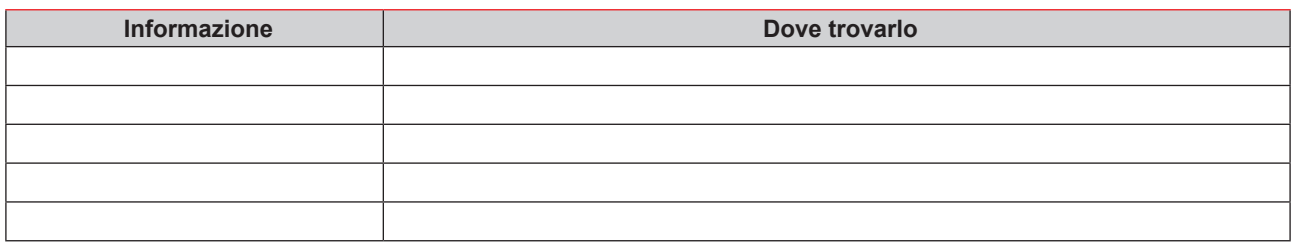

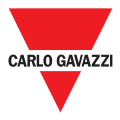

### **Componenti compatibili CARLO GAVAZZI**

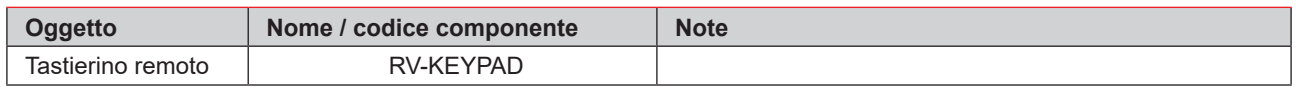

### **Struttura**

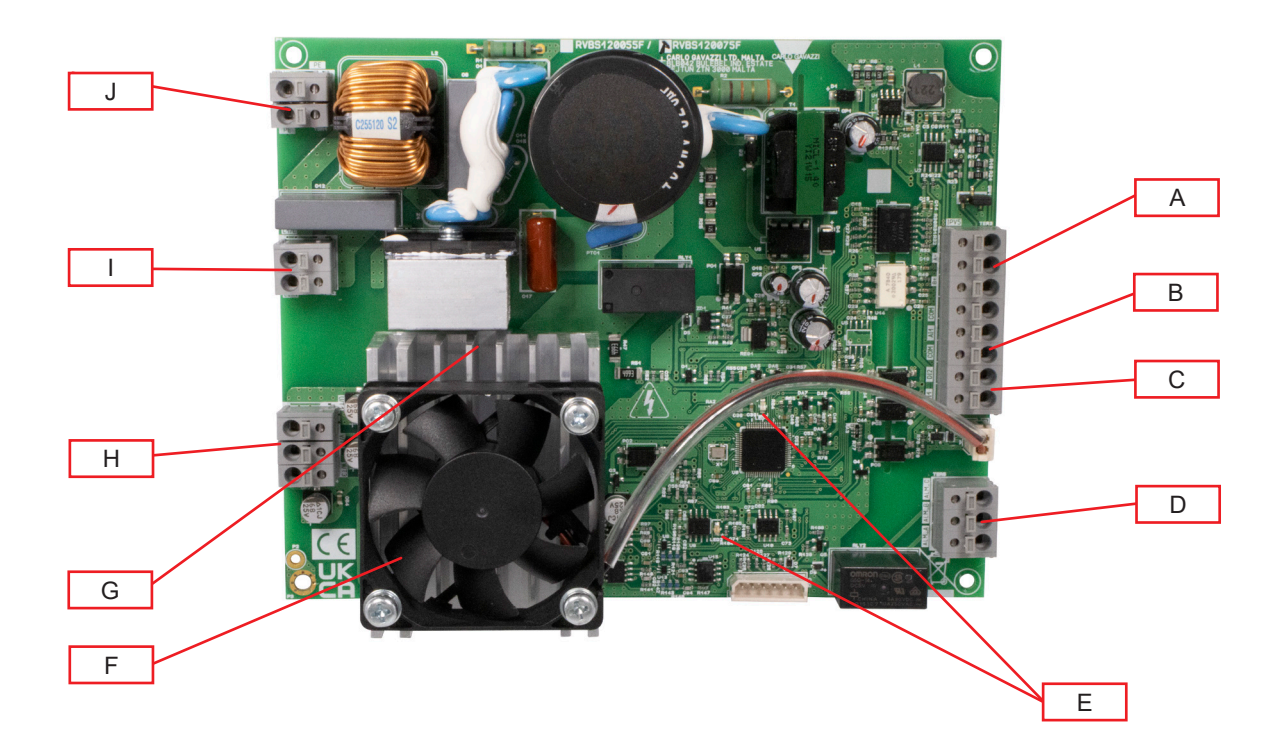

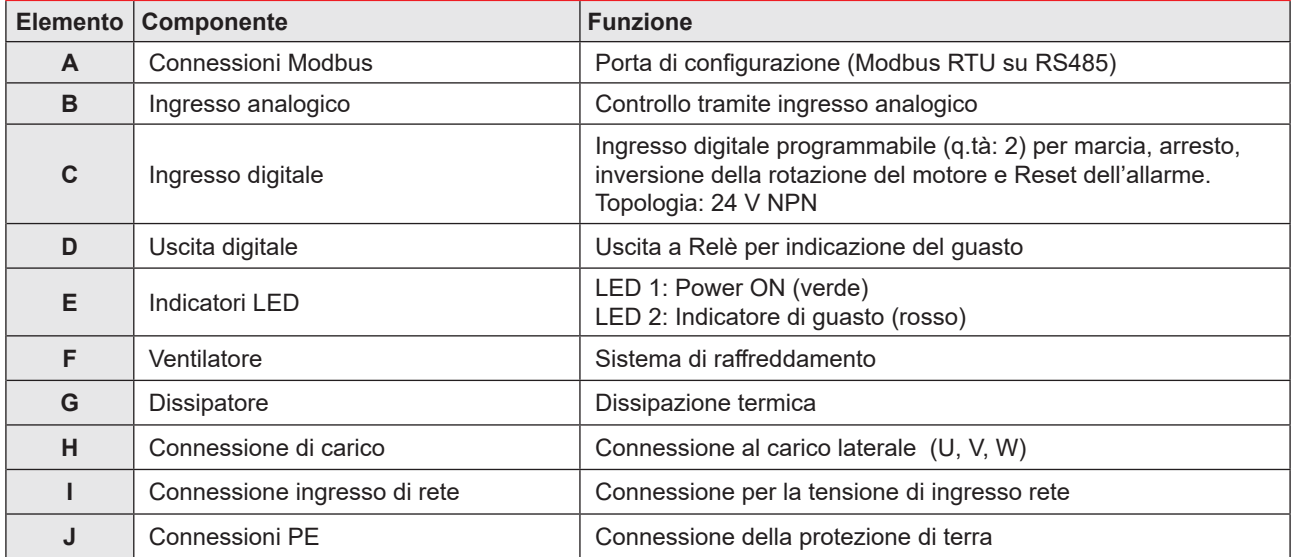

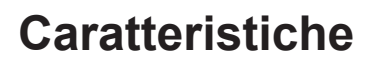

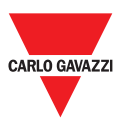

### **Dati generali**

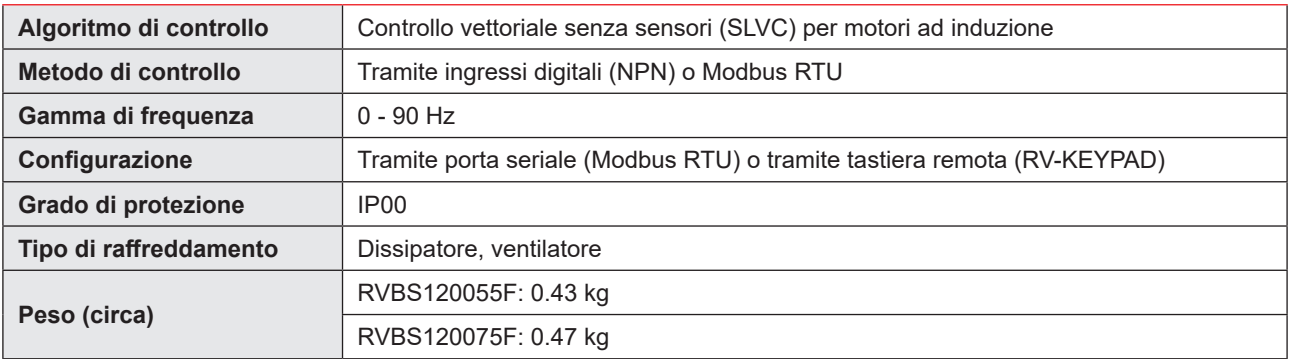

#### **Alimentazione**

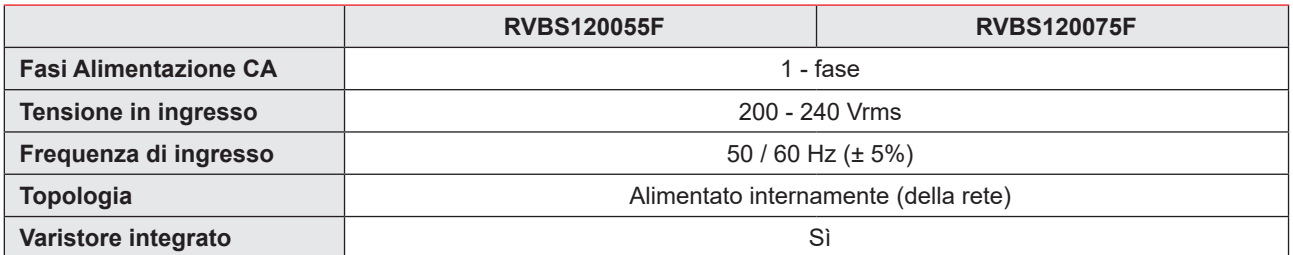

#### **Ambientale**

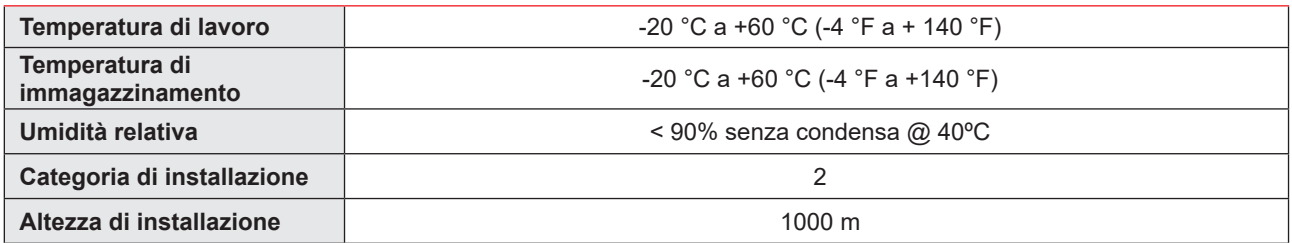

#### **Compatibilità e conformità**

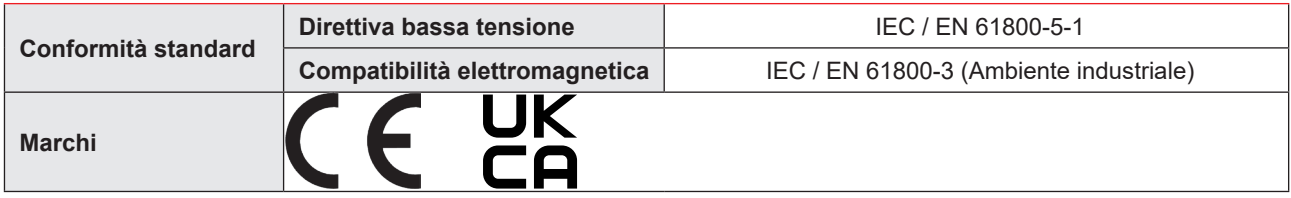

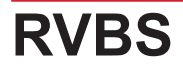

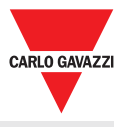

**Dimensioni**

Unità: mm [pollici]

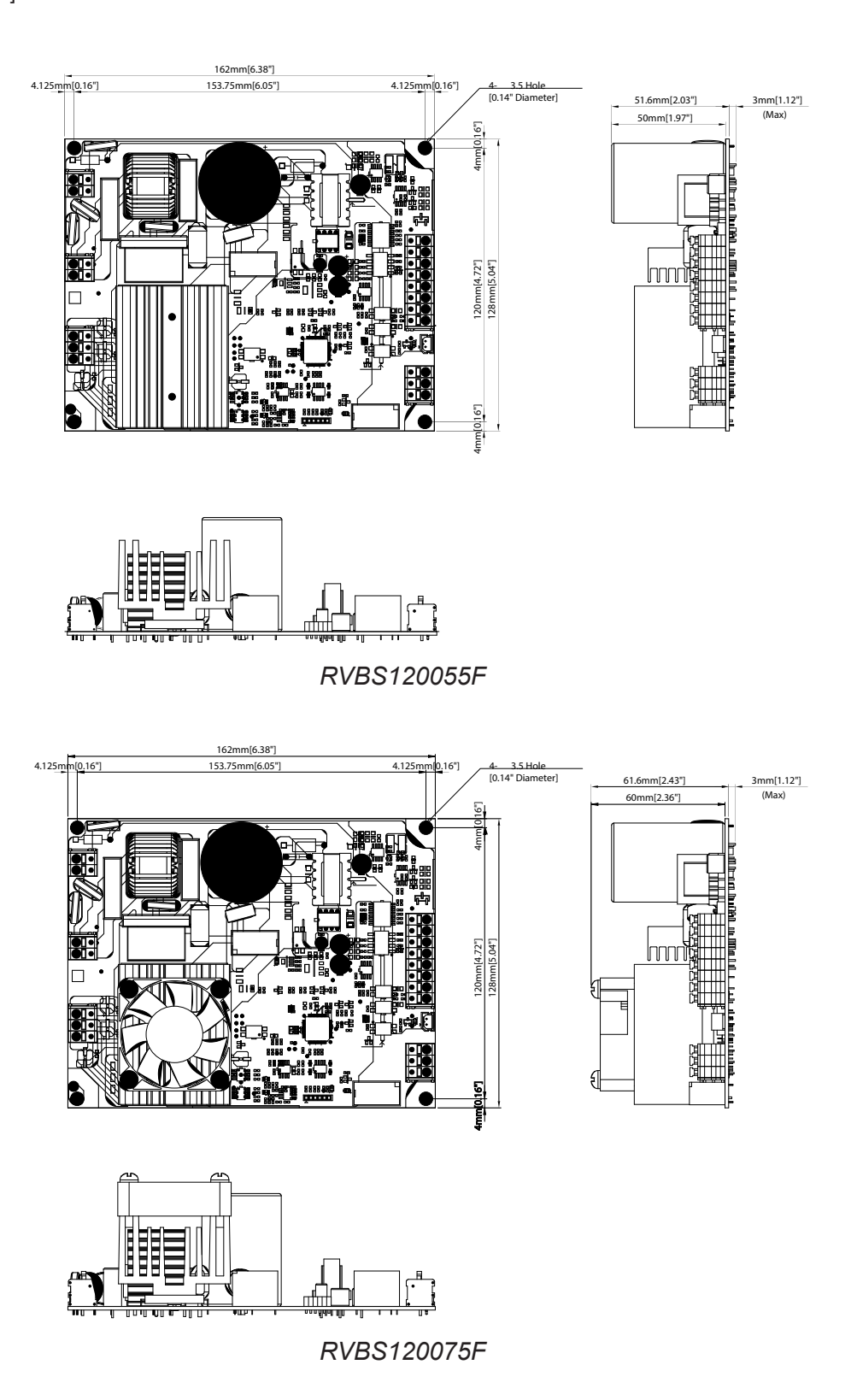

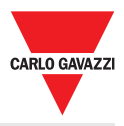

#### **Specifiche di ingresso**

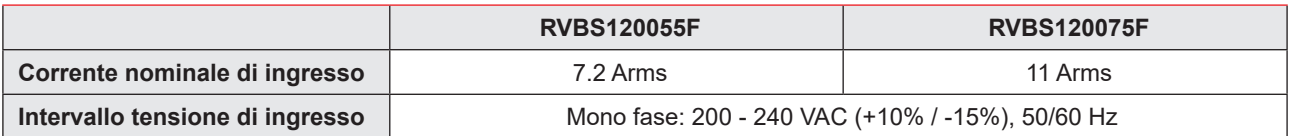

**Specifiche di uscita**

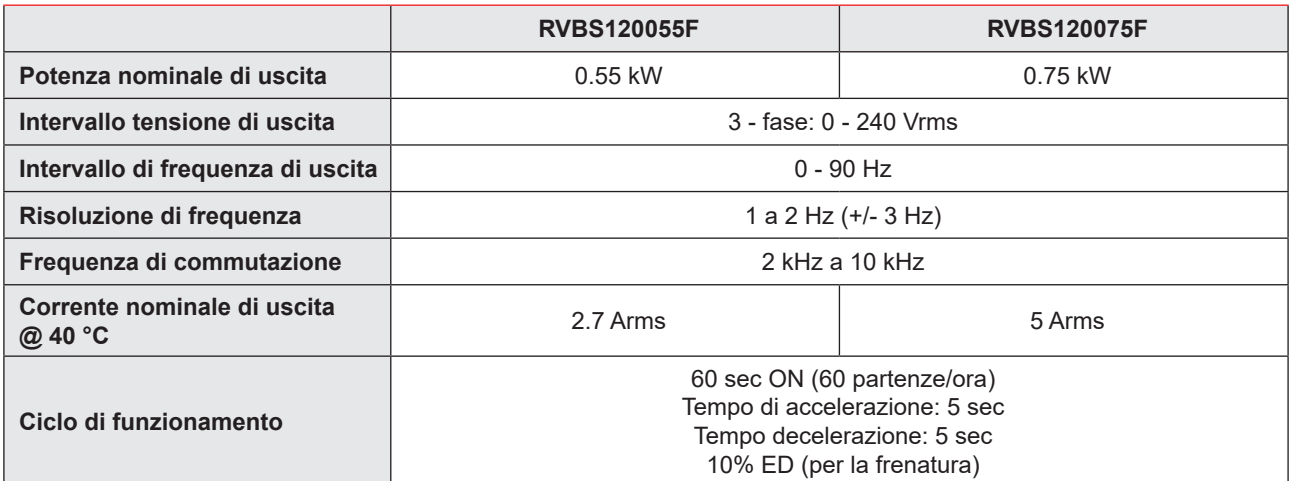

### **Specifiche degli ingresso digitali**

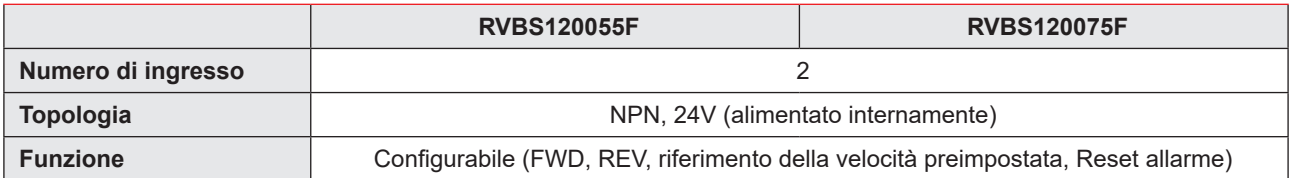

#### **Specifiche dell'ingresso STO**

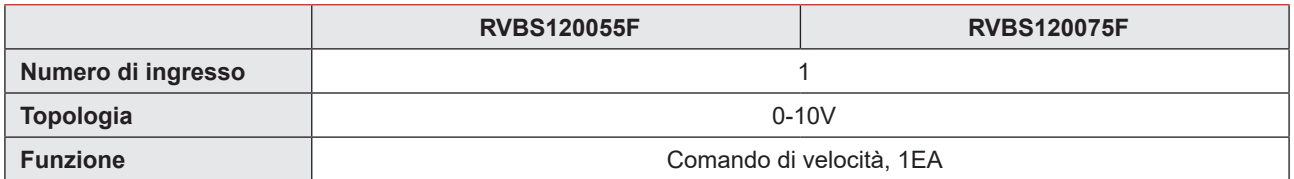

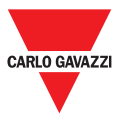

#### **Specifiche dell'uscita digitale**

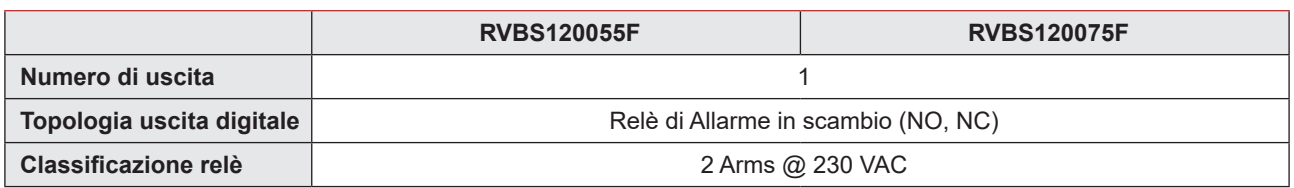

#### **Interfaccia di comunicazione**

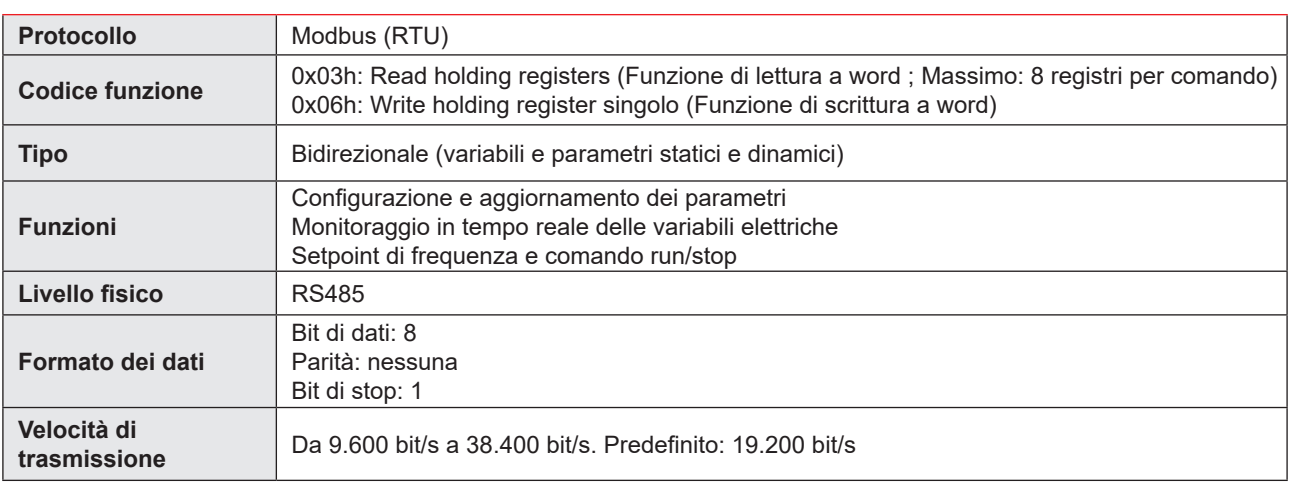

#### **Impostazioni di comunicazione**

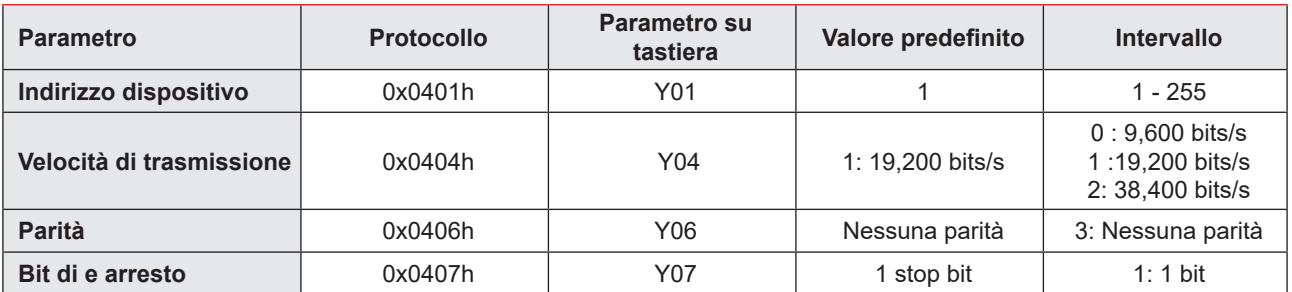

### **Prestazione**

**Corrente nominale / potenza nominale: kW e HP @ 40 °C**

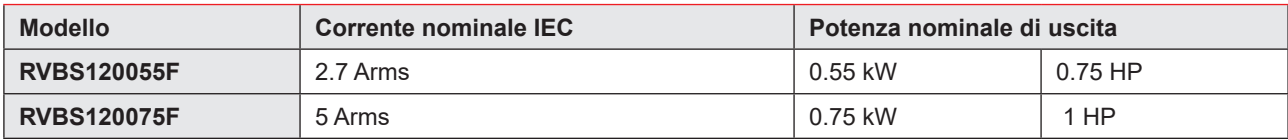

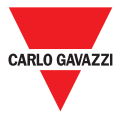

### **Schemi di collegamento**

**Nomenclatura dei terminali**

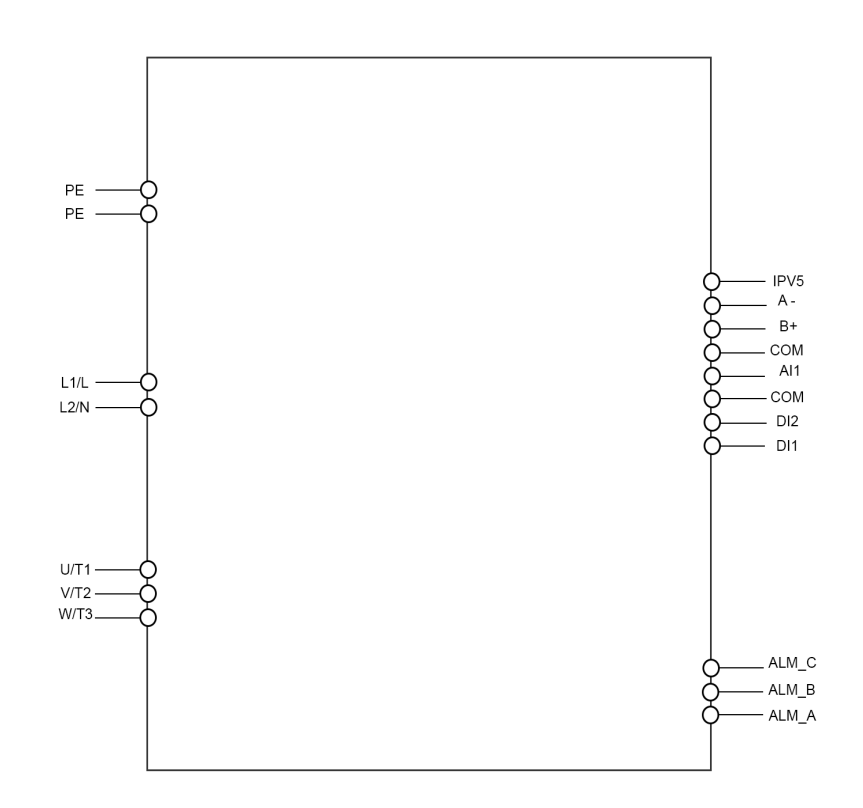

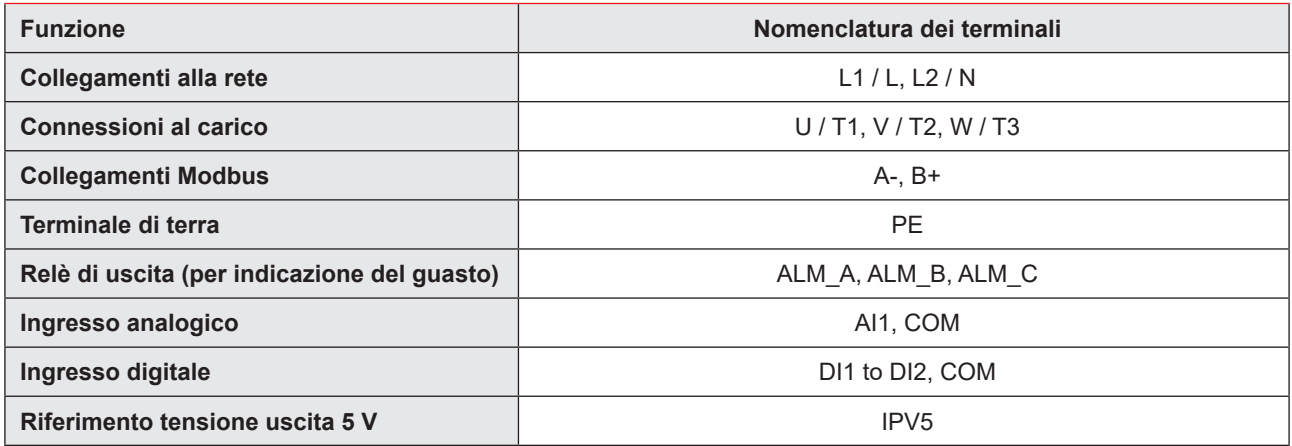

Nota (1): Utilizzare cavi schermati. La schermatura del cavo deve essere collegata a terra.

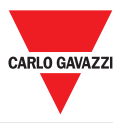

### **Specifiche di connessione**

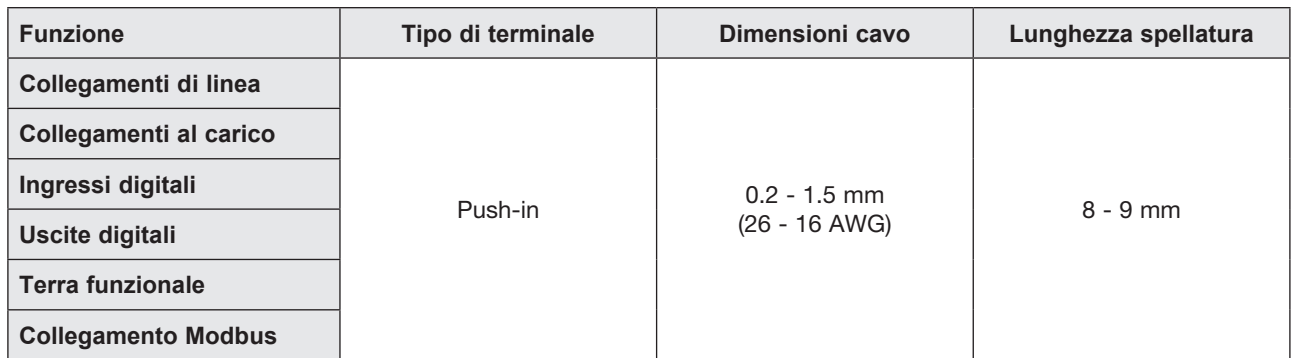

Nota (1): Utilizzare cavi schermati. La schermatura del cavo deve essere collegato alla terra.

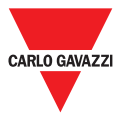

### **Risoluzione dei problemi**

#### **Allarmi**

L'RVBS comprende una serie di allarmi diagnostici e di protezione. Ognuno di questi allarmi viene segnalato attraverso una sequenza di lampeggio del LED rosso.

Il codice di allarme è disponibile tramite la funzione del tastierino codice (D02 [protocollo: 0x0502).

Gli ultimi 4 allarmi generati dal RVBS vengono memorizzati in una coda di allarmi FIFO accessibile tramite la funzione del tastierino codice (da D12 [protocollo: 0x050C] a D15 [protocollo: 0x050F]). L'allarme più recente è memorizzato in D12.

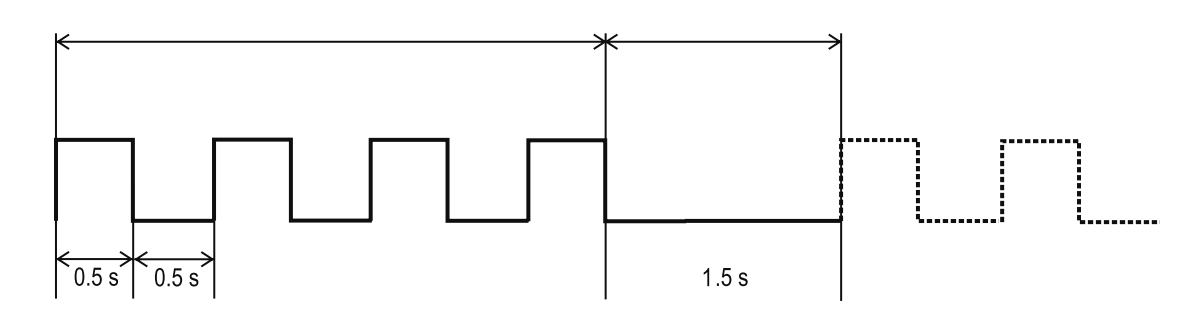

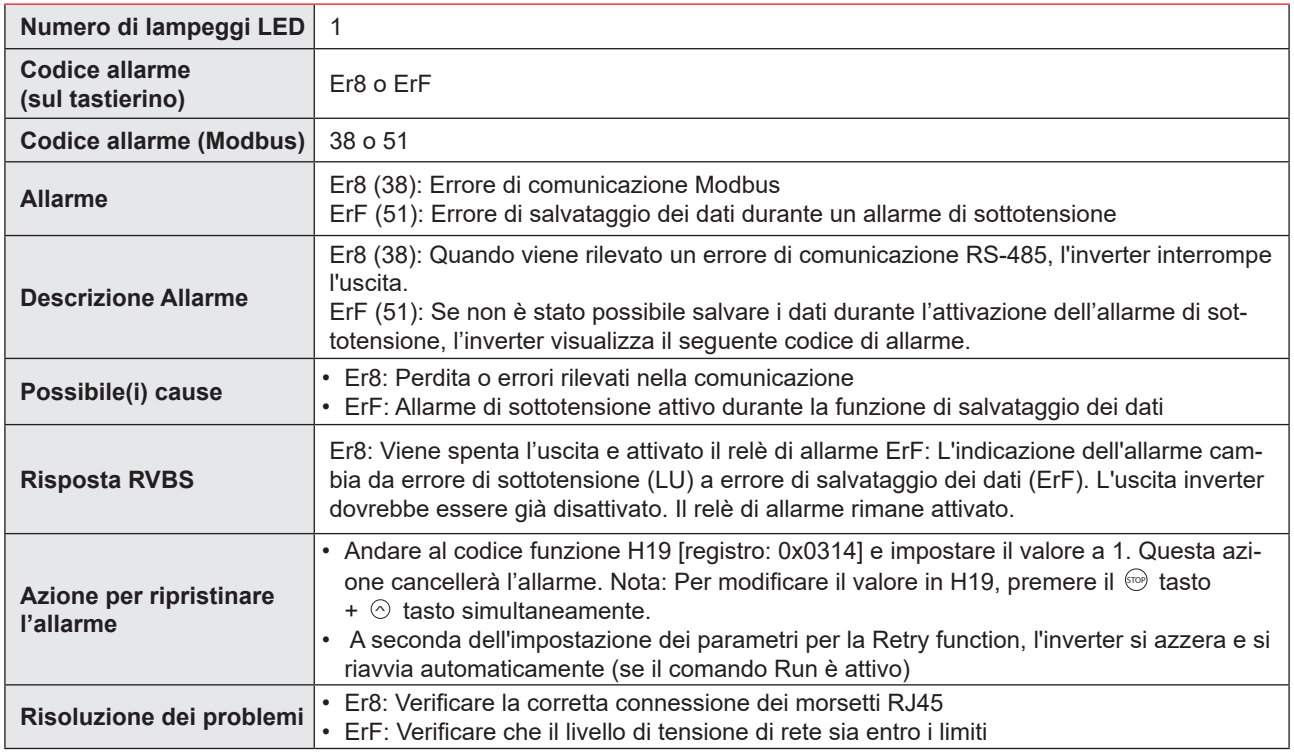

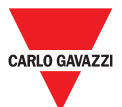

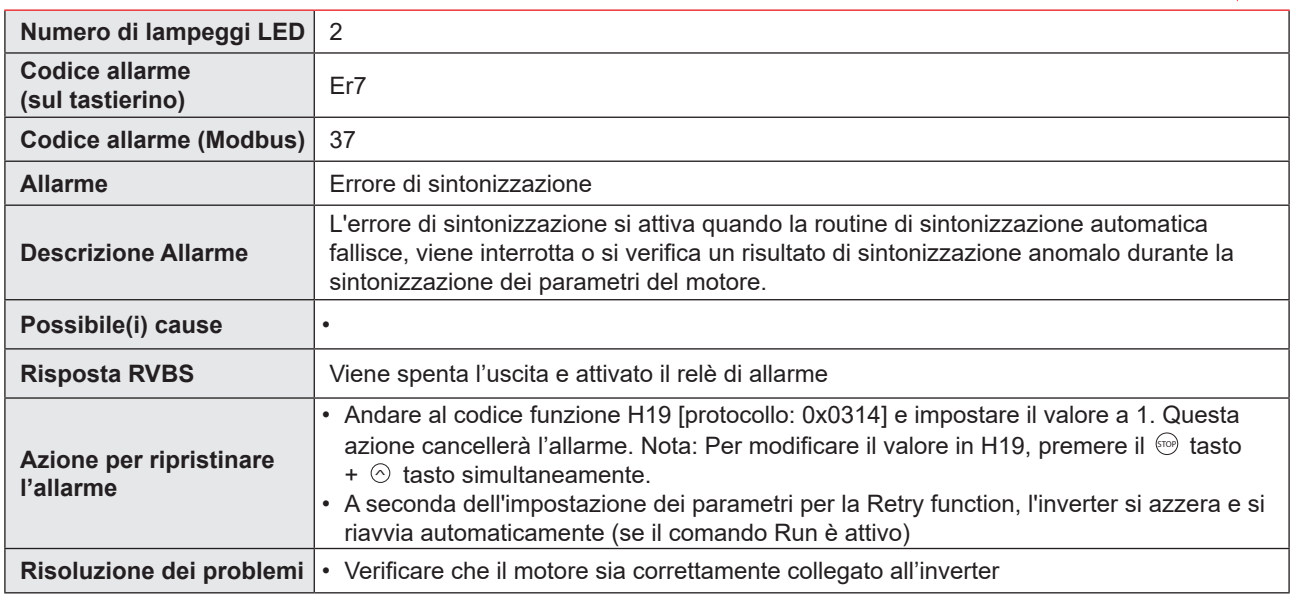

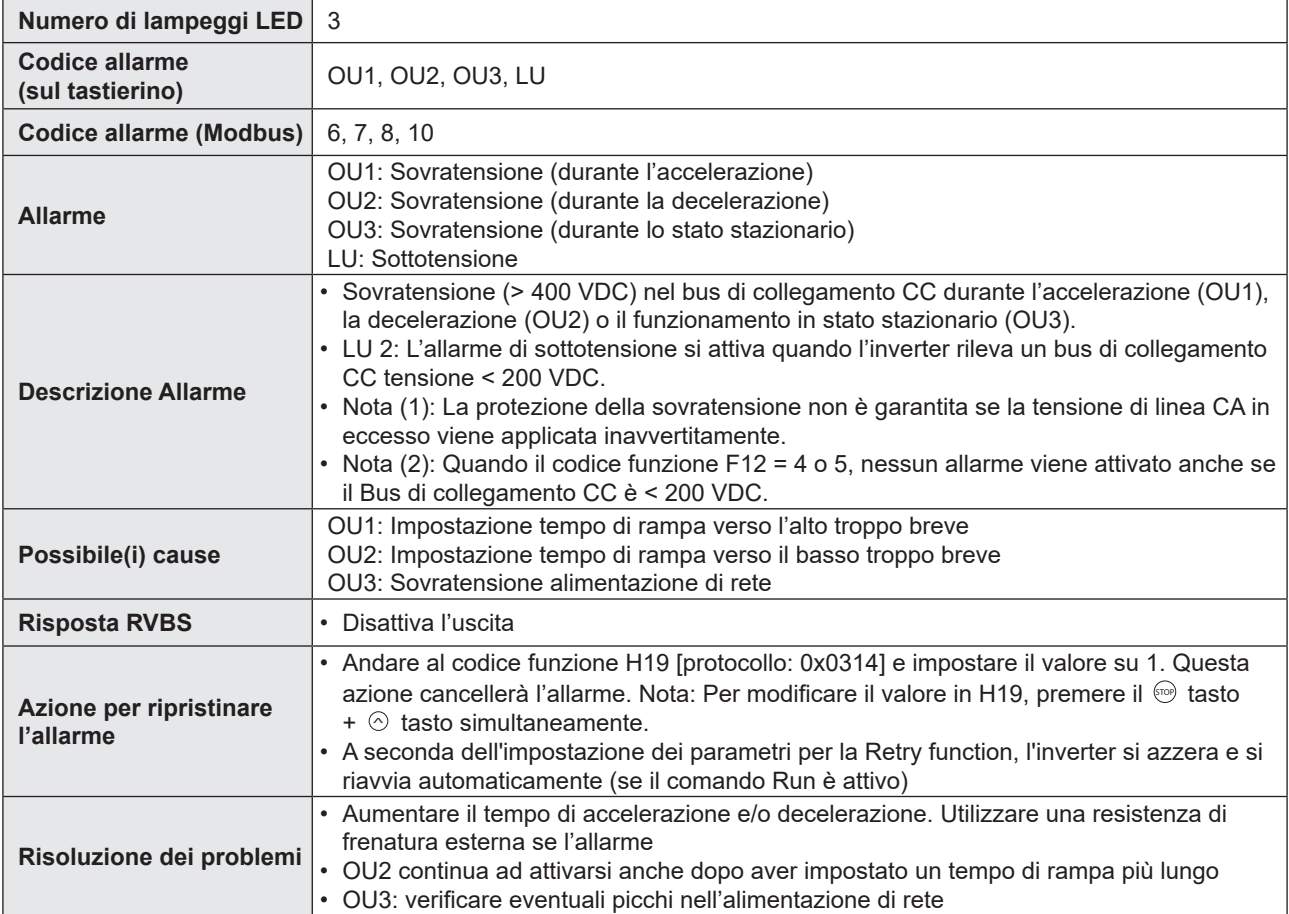

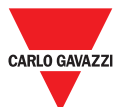

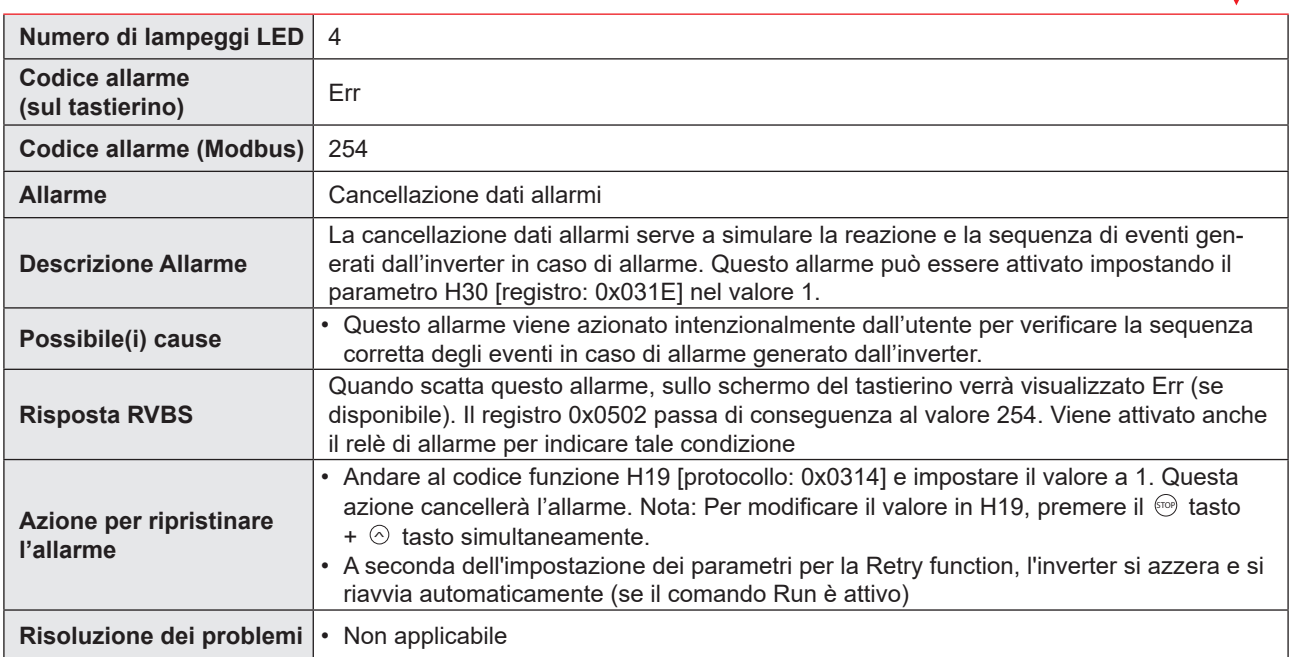

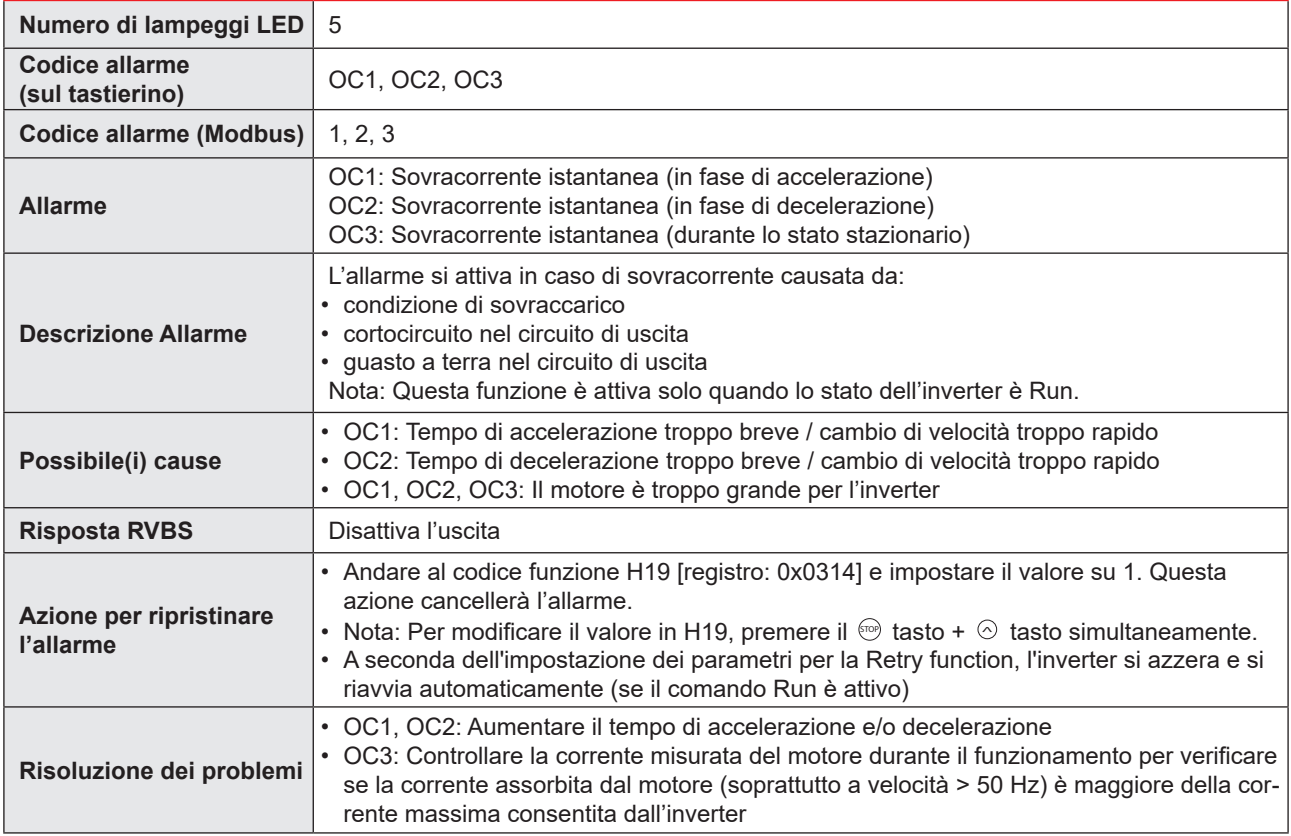

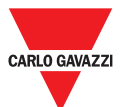

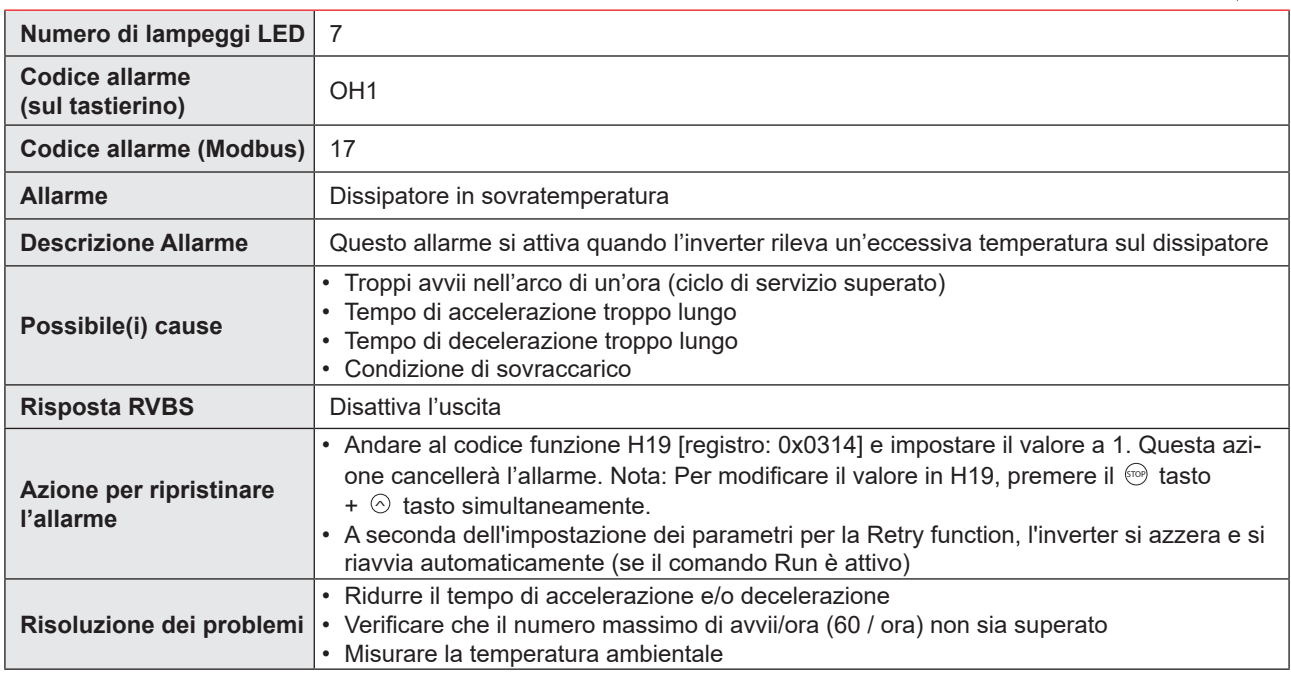

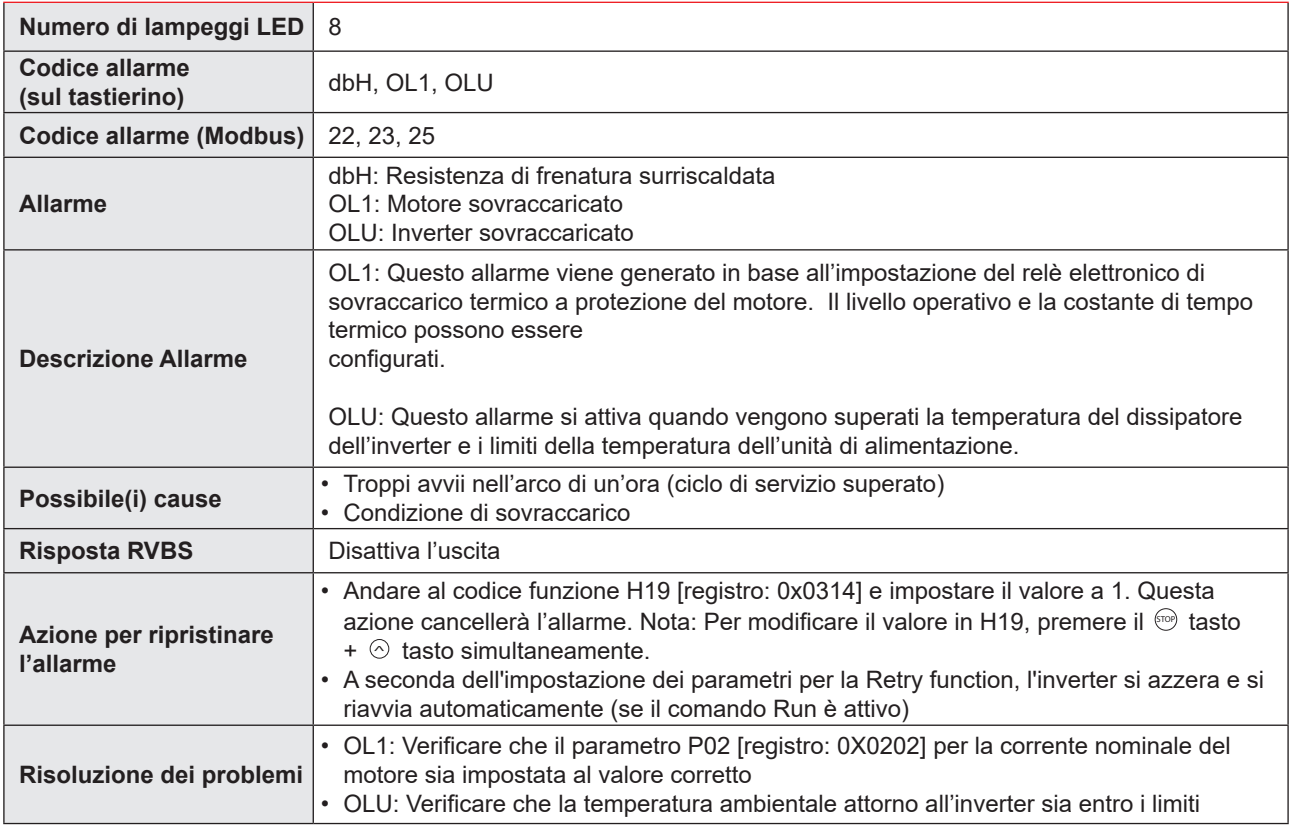

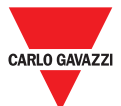

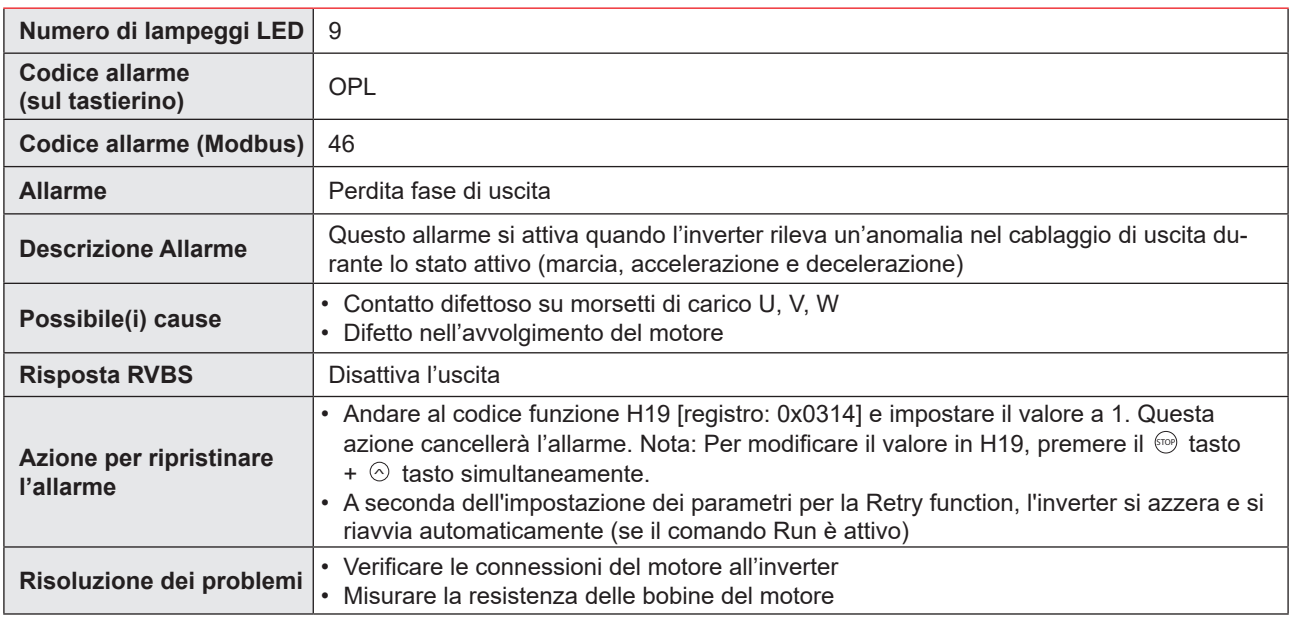

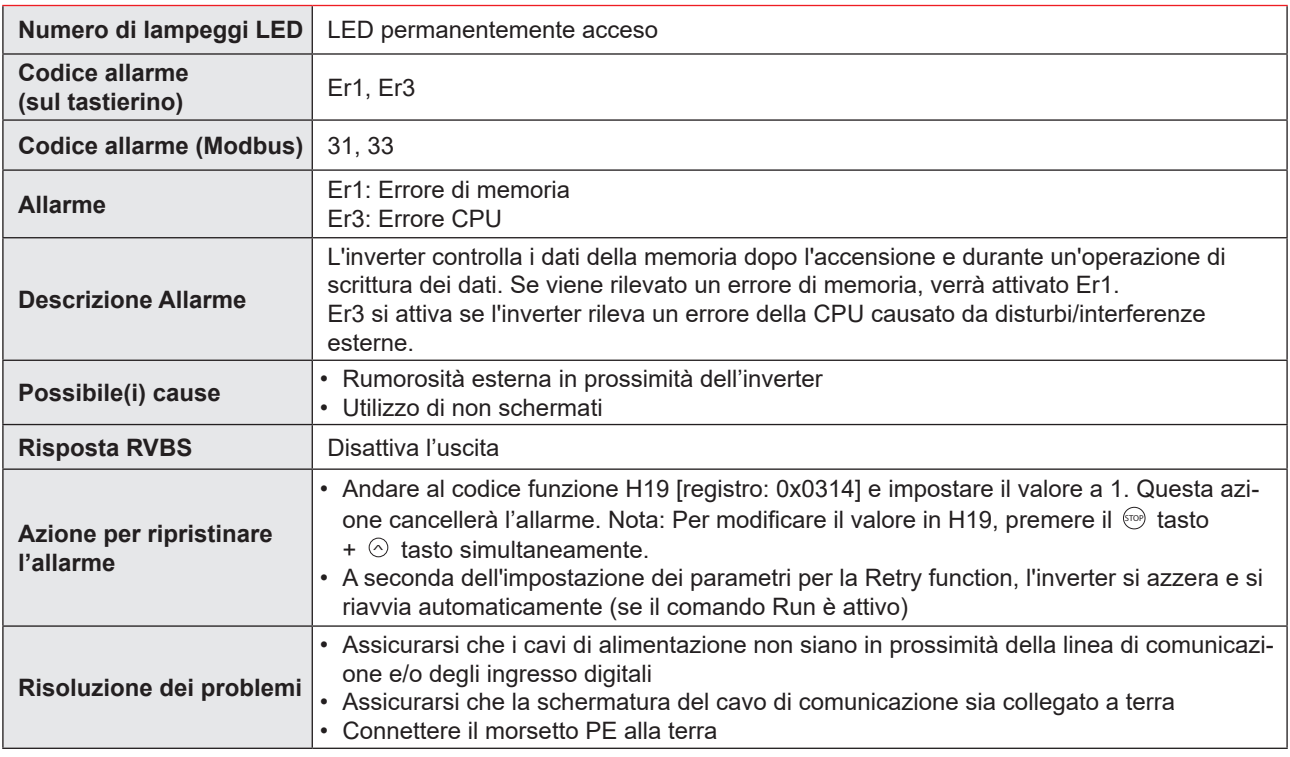

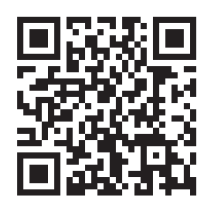

COPYRIGHT ©2022 Il contenuto può essere modificato. Scaricare il PDF all'indirizzo: https://gavazziautomation.com